## **KATA PENGANTAR**

<span id="page-0-0"></span>Puji dan Syukur penulis panjatkan kehadirat Allah SWT yang telah memberikan rahmat serta hidayah-Nya kepada penulis, sehingga berkat Karunia-Nya penulis dapat menyelesaikan Karya Akhir ini dengan judul "Aplikasi Penyewaan DVD-CD".

Laporan Karya Akhir ini berisi Aplikasi yang digunakan untuk melakukan pengolahan data penyewaan DVD-CD. Sehingga dapat mempermudah petugas dalam melakukan pengelolaan data tersebut. Penulis berharap Karya Akhir ini bisa bermanfaat bagi pembaca.

Untuk menyelesaikan laporan Karya Akhir ini banyak pihak yang telah mendukung dan membantu penulis untuk membangun Aplikasi penyewaan DVD CD ini dengan berbagai saran, kritik, dorongan, maupun bantuan yang telah diberikan baik berupa materi maupun tenaga.

Penulis menyadari bahwa laporan ini masih jauh dari kesempurnaan, oleh karena itu kritik dan saran dari semua pihak yang bersifat membangun selalu penulis harapkan demi mengembangkan karya akhir ini.

## **DAFTAR ISI**

<span id="page-1-0"></span>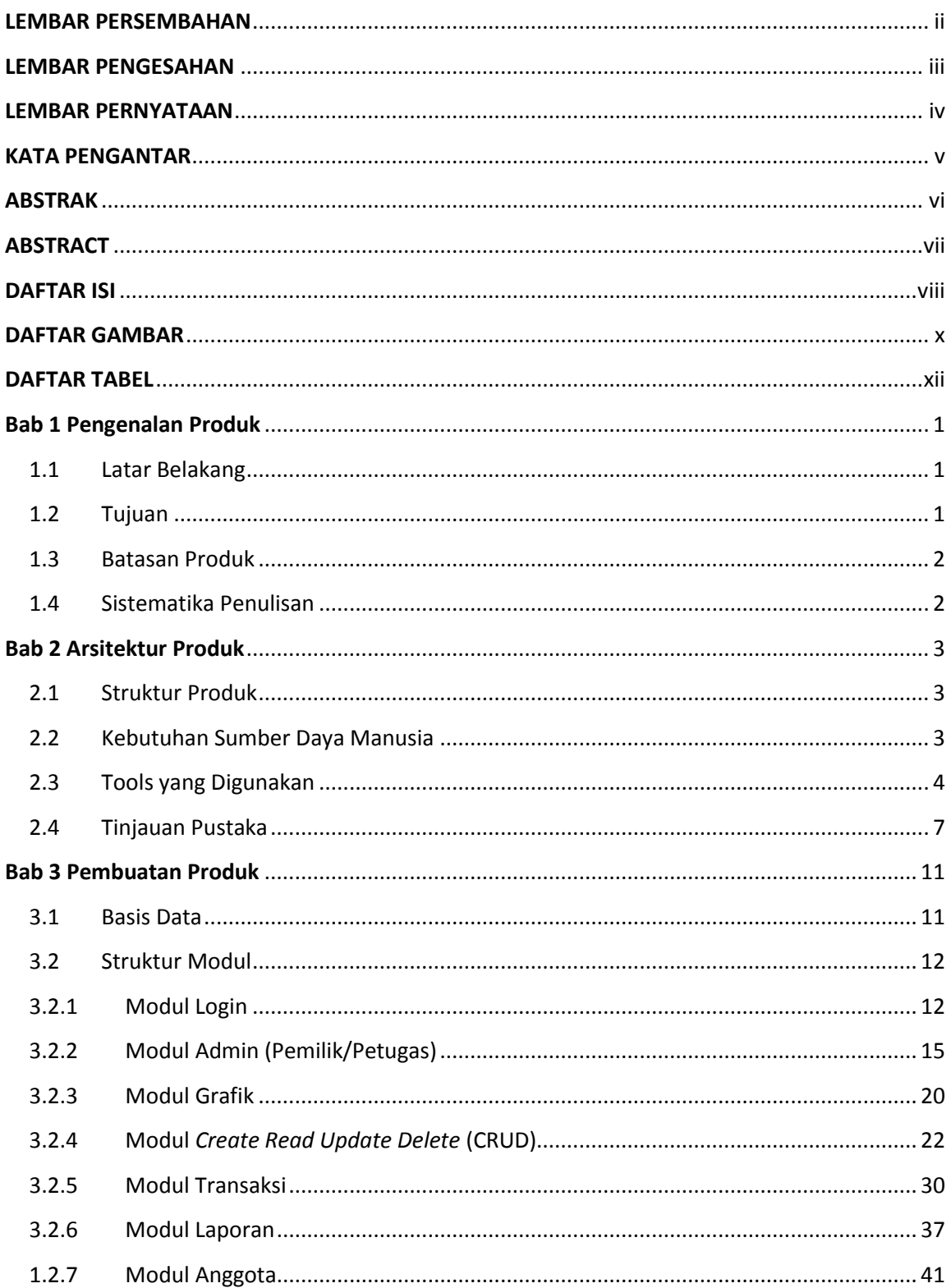

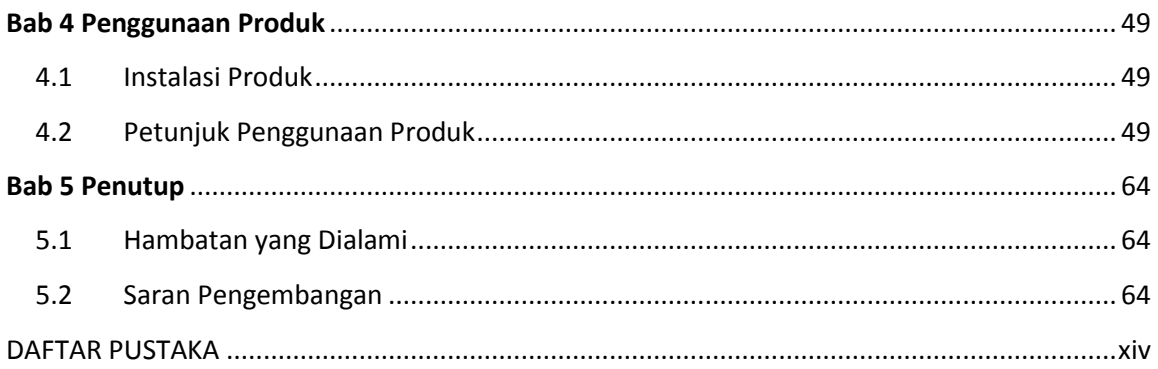